The book was found

## **Google Compute Engine**

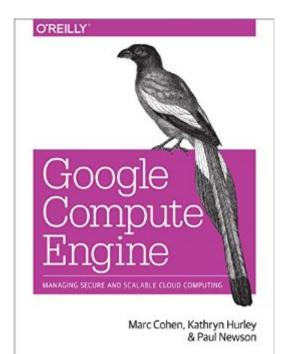

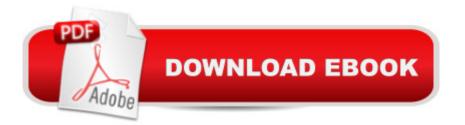

## Synopsis

Learn how to run large-scale, data-intensive workloads with Compute Engine, Googleâ <sup>™</sup>s cloud platform. Written by Google engineers, this tutorial walks you through the details of this Infrastructure as a Service by showing you how to develop a project with it from beginning to end. Youâ <sup>™</sup>II learn best practices for using Compute Engine, with a focus on solving practical problems.With programming examples written in Python and JavaScript, youâ <sup>™</sup>II also learn how to use Compute Engine with Docker containers and other platforms, frameworks, tools, and services. Discover how this laaS helps you gain unparalleled performance and scalability with Googleâ <sup>™</sup>s advanced storage and computing technologies.Access and manage Compute Engine resources with a web UI, command-line interface, or RESTful interfaceConfigure, customize, and work with Linux VM instancesExplore storage options: persistent disk, Cloud Storage, Cloud SQL (MySQL in the cloud), or Cloud Datastore NoSQL serviceUse multiple private networks, and multiple instances on each networkBuild, deploy, and test a simple but comprehensive cloud computing application step-by-stepUse Compute Engine with Docker, Node.js, ZeroMQ, Web Starter Kit, AngularJS, WebSocket, and D3.js

## **Book Information**

Paperback: 246 pages Publisher: O'Reilly Media; 1 edition (December 27, 2014) Language: English ISBN-10: 1449360882 ISBN-13: 978-1449360887 Product Dimensions: 7 x 0.6 x 9.2 inches Shipping Weight: 14.4 ounces (View shipping rates and policies) Average Customer Review: 4.1 out of 5 stars Â See all reviews (7 customer reviews) Best Sellers Rank: #710,736 in Books (See Top 100 in Books) #178 in Books > Computers & Technology > Internet & Social Media > Online Searching #185 in Books > Computers & Technology > Networking & Cloud Computing > Networks, Protocols & APIs > LAN #232 in Books > Computers & Technology > Networking & Cloud Computing

## **Customer Reviews**

I have always preferred 's AWS for Cloud Services including EC2, Route53, S3, Elastic LB, IAM, etc. While I still love Web Services and will likely continue to use many of those products the Google Cloud offers some advantages and some scenarios where it makes more sense. Google

Compute Engine came out of the gate in what appears to be a API focused solution thus making it more for the technically inclined than the absolute ease of AWS. Google definitely offers a nice GUI console as well for the Google Cloud and AWS definitely offers a gret API for those interested in interfacing with their cloud services in that manner but again it appears that Google focused more initially in the API and AWS more in the GUI. AWS has been around much longer so most of their services are really polished. Anyhow one of things things I really dig about the Google Cloud is noted below. \* Local SSD's: Google offers Local SSD's for VM Instances with insane IOPS that I have tested and hold true to the speeds noted. While the local SSD's are still in Beta and not included in the book I wanted to note because they rock. Read/Write IOPS are 170,000/90,000. Back to the book which doesn't always go into too much detail as it is intended as a starting point to familiarize those new to Cloud Services such as the Google Cloud, AWS or Rackspace to get introduced into the overall capabilities of the Google Cloud. I feel it does a great job of providing this introduction and letting the end user of these services know what they can accomplish via "The Cloud". Google Compute Engine takes a ton of man hours out of hardware and core software management so they can focus their dollars on custom application development and features to help companies wow their customers. If you need a not too deep down the rabbit hole overview of Google Compute Engine this O'Reilly book is for you.

Very useful introductory guidance to working with GCE, covering all the basics quite simply and effectively, with many useful examples of how to perform key tasks in each of three ways (command-line, web console, Python programs). The issues the book covers are of course also covered by a cornucopia of existing online materials, but the book's added value is in linear guidance, selection of just the key topics, systematic approach. The last chapter is a sudden explosion of many other technologies, including but not limited to node.js and Angular, to show how to put together a rich, complete GCE application -- that one chapter, I'll need to revisit as I gain a stronger grasp of the "many other technologies" in question.

It went from basics to suddenly writing a docker app. Not really a thorough review of the entire gce environment.

An excellent overview with good coding examples. I highly recommend it for anyone new to Google cloud. Enjoyed the way the authors illustrate multiple ways to do things.

Download to continue reading...

Google Classroom: The 2016 Google Classroom Guide (Google Classroom, Google Guide, Google Classrooms, Google Drive) Google Compute Engine SEO: How to Get On the First Page of Google (Google Analytics, Website Traffic, Adwords, Pay per Click, Website Promotion, Search Engine Optimization) (Seo Bible Book 1) Programming Google App Engine with Python: Build and Run Scalable Python Apps on Google's Infrastructure SEO: SEO Marketing - Learn 14 Amazing Steps To Search Engine Optimization Success On Google! (Google analytics, Webmaster, Website traffic) Small Engine Repair - Quick and Simple Tips to Get Your Small Engine Running Again They Made America: From the Steam Engine to the Search Engine: Two Centuries of Innovators Little Engine Shaped Board Books: Trevor the Steam Train; Sally the Sea Ferry; Harriet the Helicopter; Freddy the Fire Engine Engine Out Survival Tactics: Fighter Pilot Tactics for General Aviation Engine Loss Emergencies Learning Google AdWords and Google Analytics Practical Google Analytics and Google Tag Manager for Developers Google Analytics in Pictures: A quick insight into Google Analytics: ideal for service based business owners and marketing professionals Getting Started with Google Analytics: How to Set Up Google Analytics Correctly from the Beginning Your Google Game Plan for Success: Increasing Your Web Presence with Google AdWords, Analytics and Website Optimizer 42 Rules for Applying Google Analytics: 42 Rules for Applying Google Analytics The Google Story: For Google's 10th Birthday Game Engine Architecture 3D Engine Design for Virtual Globes Unreal Engine Lighting and Rendering Essentials Magento Search Engine Optimization <u>Dmca</u>